## **Application of Heat-Transfer Images to Garments**

## Note: *Please read this entire procedure before actual application.*

## **Equipment required:**

a. Household iron | b. Ironing table | c. Silicone sheet (supplied) | d. Timer or watch that counts seconds

Preheat the iron to 300° F without steam. On most irons, this will be the Poly-Cotton or Wool setting. Assure the iron has adequate time to heat evenly.

1. **Cutout Image:** The heat transfer images are grouped on sheets consisting of three layers; A clear protective film covering the image media, the actual image and a protective backing on the unprinted side of the image.

Using household scissors, separate an image from the group by cutting in the clear margin around the image. This does not have to be neat, but avoid cutting too close to the image.

- 2. **Prepare the Garment:** Prepare the garment by laying it flat on a firm ironing table. Pre-press the garment in the area that will receive the image.
- 3. **Prepare Image:** Gently remove the protective backing exposing the white unprinted bottom side of the image. Assure the image media stays adhered to the top protective film. Do not remove the protective film covering the image.

Place image on garment exactly where it will be applied.

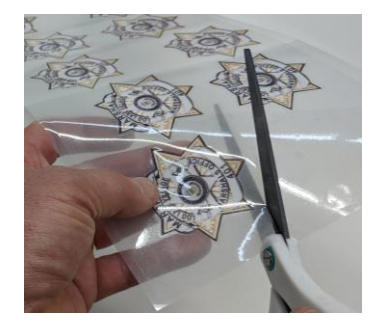

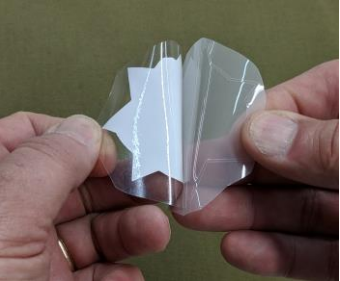

- 4. **Press Image:** Place the silicon sheet over the image. Using the pre-heated iron, press firmly directly over image for 10 seconds. Do not use steam. Avoid moving the iron.
- 5. **Remove Protective Film:** Remove the silicon sheet and allow image to cool. Then gently peel away the clear protective film from the image.

**Note:** If the image is coming up on the edges, then the iron was not warm enough and/or there was not enough pressure for proper fusion to the garment. If this happens, leave the protective film on the image and repeat from Step 4. Assure the iron is at the prescribed temperature.

6. **Finish Press:** Once the protective film has been removed, place the thin silicone sheet over the image once again. Press again for 8 seconds. As before, do not use steam and avoid moving the iron while pressing. This completes the process.

## **Summary:**

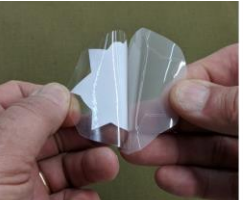

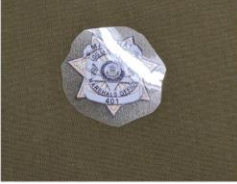

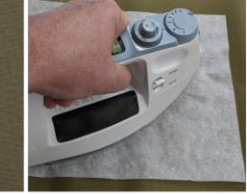

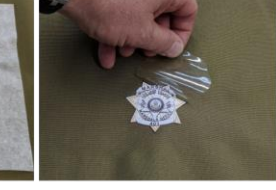

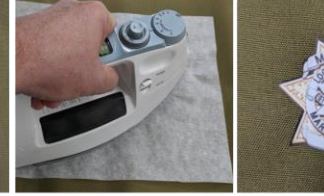

Peel off protective backing

Place image on garment

Cover with silicone sheet and press for 10 seconds

Let cool then gently remove protective film

Cover with silicone Completed! sheet and press again for 8 seconds

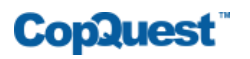